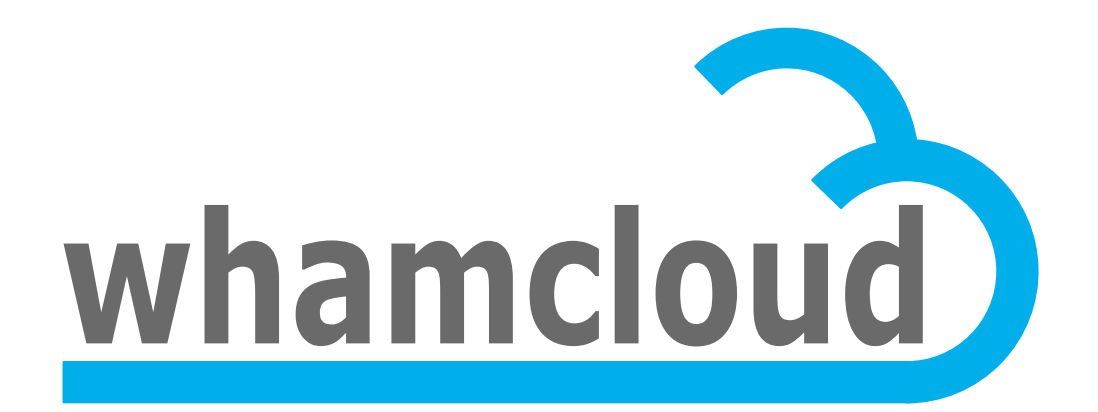

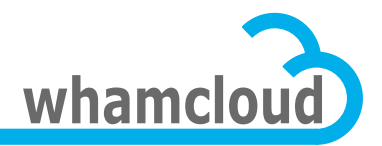

European Lustre Workshop 2011

# **Improving Lustre management with Hydra**

John Spray john@whamcloud.com

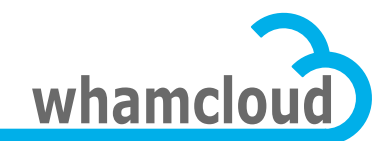

#### **Contents**

- 1. Introduction to Hydra
- 2.Monitoring Lustre servers
- 3.Gathering metrics
- 4.Performing actions on Lustre servers
- 5. Integrating with storage hardware

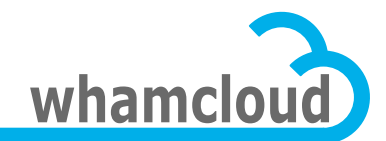

## **Introduction to Hydra**

- 'Hydra' is the codename for Whamcloud's forthcoming Lustre management product
- The objective is to simplify provisioning, management and monitoring of Lustre filesystems
- This presentation covers some of the technical approaches we have taken to the challenge of improving Lustre administration.

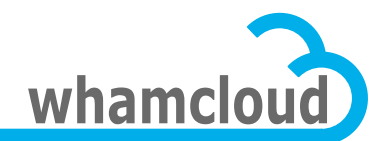

#### **Components**

- Web interface (GUI)
- CLI, allowing scripting
- Web service, which is the basis for the GUI+CLI
- Database, storing all configuration information and historical metrics
- Worker process pool, running actions remotely on the Lustre servers
- Vendor-specific plugins providing direct communication with storage controllers.

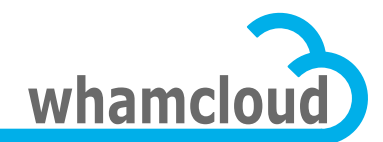

#### **Technologies used**

- Python
- Django
- MySQL (or existing SQL database server)
- RabbitMQ (a popular messaging framework)
- Celery (a distributed worker framework)

Theme: exploiting general purpose technology wherever possible to keep the core Lustre-specific code lean and mean.

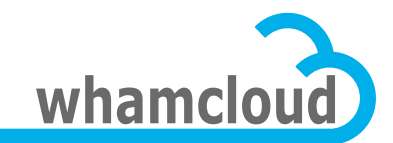

#### **Communicating with Lustre servers**

- We install an agent executable on Lustre servers
- Sites may favor different protocols:
	- HTTPS (either agent-as-host or hydra-as-host)
	- SSH
	- Existing agent infrastructure
- When outgoing connections are required, we use a generic worker pool (celery):
	- Based on standards (AMQP) and capable of being run in a distributed environment
	- Supports multiprocessing or event-driven concurrency
	- Makes it easy for us to support different communications methods
- Lustre servers "phoning home" to Hydra are simply handled by Apache.

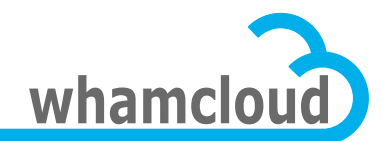

## **Gathering statistics**

- We started out evaluating LMT, but:
	- It became one of the least user-friendly parts of the setup process
	- Adding/changing stats in C was inconvenient compared with python
- We could have coped with it, but we also wanted to be able to inline stats within our existing agent communications
	- Inlining stats with agent communications takes advantage of existing network setup and is adequate for small-medium installations
	- Retain the option of an out-of-band binary UDP channel (like cerebro, ganglia) for largest systems
- So in a typical configuration, we receive updated stats along with the periodic status update the agent sends to the server.

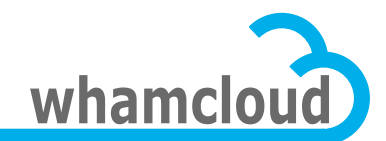

# **Visualizing statistics**

- Many generic monitoring tools provide very limited graphing: "You can have any chart you want as long as it's a line chart"
- We recognize the challenges of monitoring 100s or 1000s of block devices: it isn't helpful to put 1000 lines on a line graph:
	- Sometimes need very high density display, such as heatmaps
	- Sometimes certain metrics together, for example the MDT IOPS breakdown by operation.
	- Sometimes data are not simple scalar time series, e.g. latency histogram or IO size histogram
	- Sometimes we can't know in advance which statistics will be interesting, so graphs must be customizable

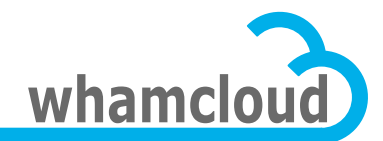

### **Controlling the cluster**

- It is not as simple as "putting a GUI on it", because there is nothing central on which to put a GUI.
- Just wrapping "mount" doesn't solve the usability problem: it can still stall or fail without telling you why.
- As there is no existing central point of control for Lustre systems, we must create one which knows about the system elements and how they interact.

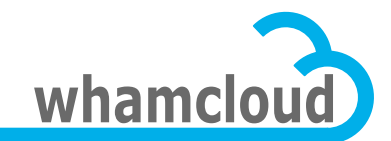

### **What does 'start filesystem' mean?**

- If this is the first mount, ensure the MGS is up
- Ensure routers are up
- Start all the OSTs and the MDT
- For each target, one or more of its servers must be up and have LNet started
- We must run steps in parallel where possible, and stop if a dependency cannot be satisfied.
- We must ensure that this overall task cannot be interfered with by other user actions, while allowing the user to run other actions which do not overlap with it.

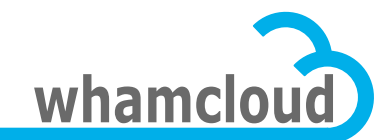

#### **Example: running a benchmark**

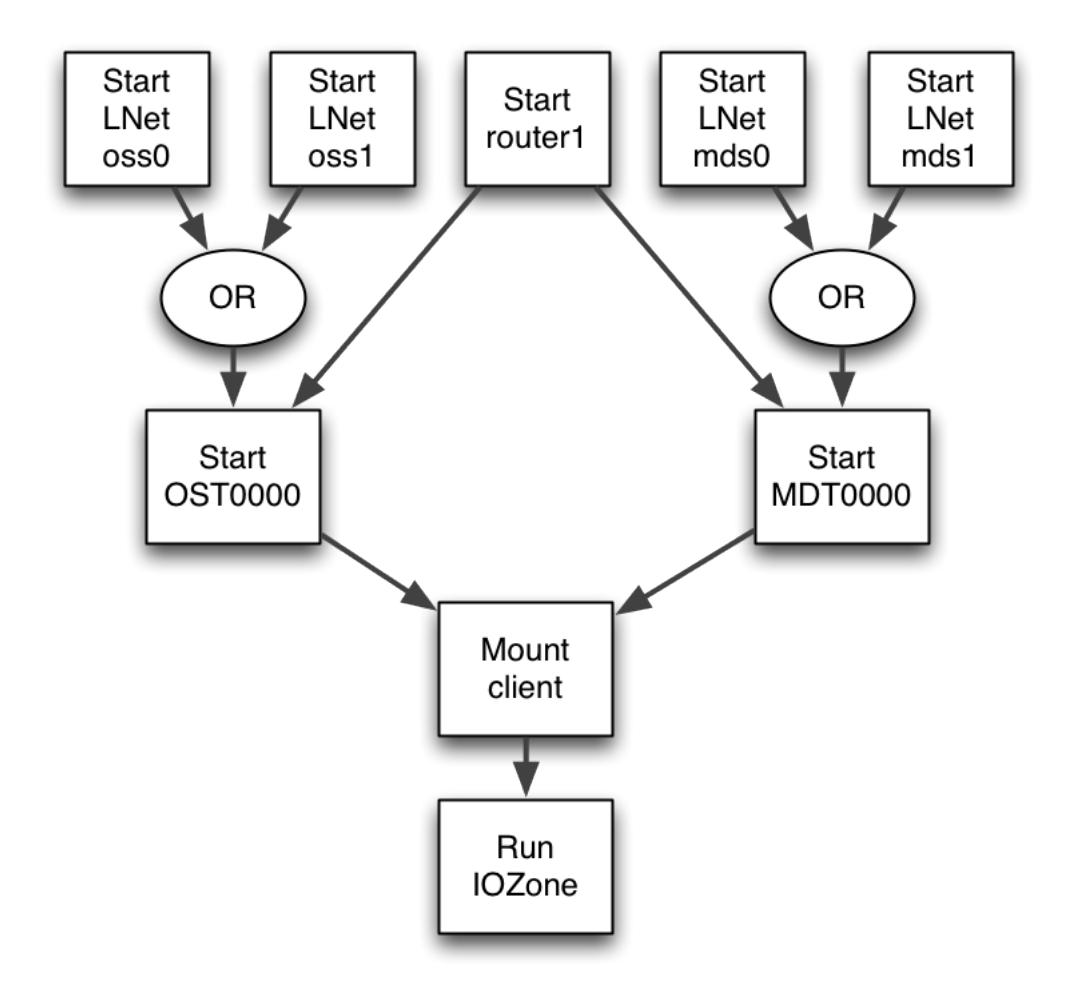

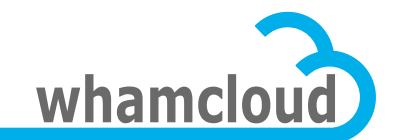

## **Additional benefits of dependencyoriented approach**

- If e.g. a target can't start because a router is failing to start, we can explain to the user exactly what is wrong, rather than simply failing to mount.
- Because we implement even basic operations like formatting and starting a target as dependencyaware actions, we have created a framework into which more complex actions will easily fit:

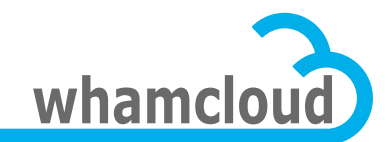

#### **Storage hardware integration**

- Lack of integration is burdensome:
	- Provisioning: Administrators have to manually select devices for formatting and decide failover configuration
	- Monitoring: No quick way to distinguish storage issues from hardware issues, or understand how storage issues affect a filesystem.
- But integration is challenging:
	- Different vendors provide different management APIs/CLIs.
	- Different devices provide different levels of information or types of error
	- Between the hardware and Lustre there are OS layers (LVM, multipath)

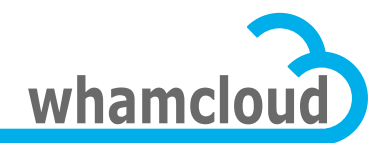

#### **Stack from Lustre to disks**

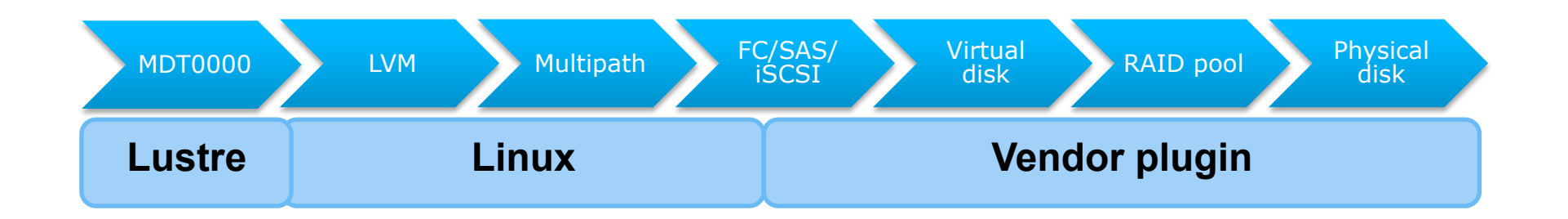

- Goal is to convert "Disk 0xab87e4f is close to failure" to "MDT0000 has a failing disk"
- To do this, we need a full record of the relationships between entities in Hydra.

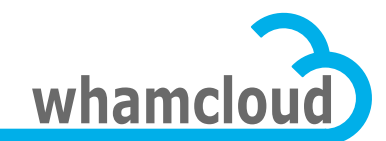

## **Storage plugins**

- Plugins are written in Python
- Plugins describe 'resources' (e.g. a disk, an enclosure, a fan) and their relationships
	- Resources have arbitrary attributes (some vendors might report RPM for a fan, some might not)
	- Resources can report arbitrary statistics
	- The graph of relationships is essential: it is what lets us map a problem with a disk to an affected filesystem.
- Hydra generates UI for plugins based on their declared resources, relationships and attributes, but some vendors may choose to implement custom UI pages in addition to their plugin.

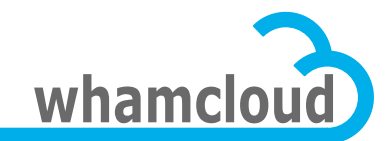

# **Plugins simplify provisioning**

- Information from storage controllers allows us to make provisioning extremely simple for users.
- We now know about paths (and preferred paths), so the user selects a LUN by its name on the controller.
- ... of course, we will still support setting these things manually for power users.

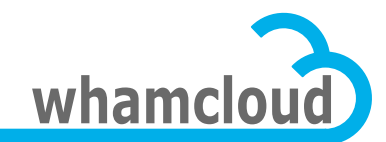

# **Plugin API**

- Important to make this simple to ease adoption
- Allow flexible degree of implementation:
	- Basic: detecting configured storage resources at installation time
	- Monitoring: more complete plugins for reporting status and metrics
	- Full: plugins capable of configuring storage from bare metal
- Simple syntax:

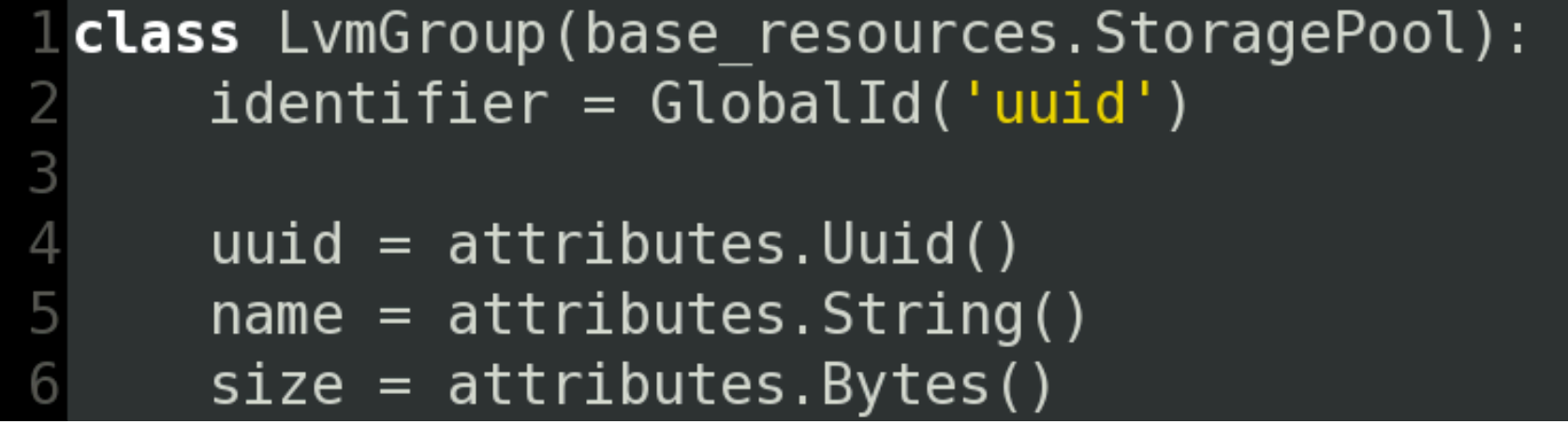

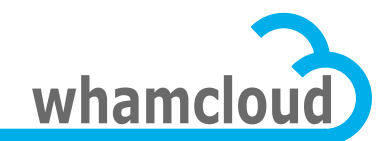

#### **Conclusion**

- Hydra brings together smart approaches to provisioning, management and monitoring to build a new Lustre management platform
	- Flexible acquisition of filesystem status and metrics
	- Manage actions within a dependency-aware cluster model
	- A plugin system for storage hardware
- We showed a prototype at ISC11, the next demonstration of Hydra will be at SC11 in November.
- General availability will follow in the spring.

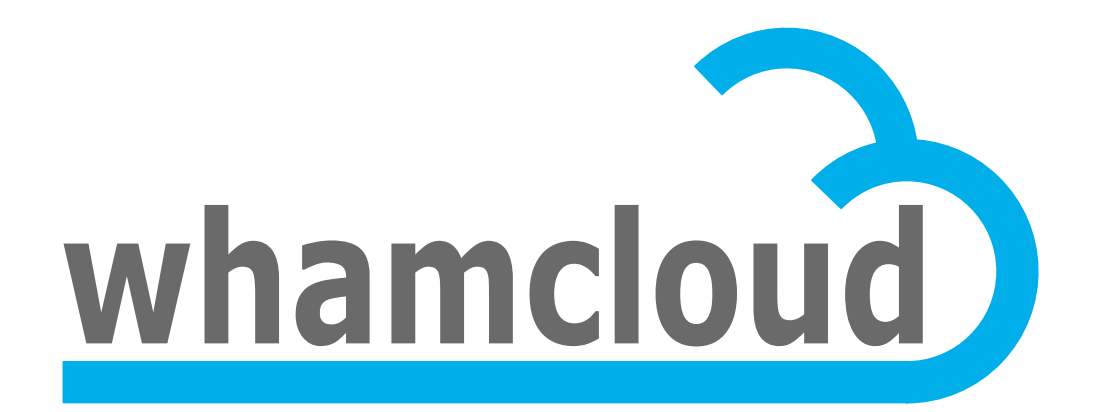